# DETAILED SYLLABUS OF 1st **SEMESTER**

# Course Code: SEC124

Title of the Course : MS-EXCEL and its Applications in Business Nature of the Course : Skill Enhancement Course (SEC) End Semester :80 Marks In Semester :20 Marks Total Credits : 03

### COURSEOBJECTIVES:

- The course is designed to develop students gain as well entrepreneurs to know how to use MS-EXCEL in business. This course involves the practical application of MS-EXCEL.
- To boost the skill development credibility and improve the ability of the students in working with MS-EXCEL to use in their day-to-day life.
- To provide opportunity for realizing one's potential through practical experiences

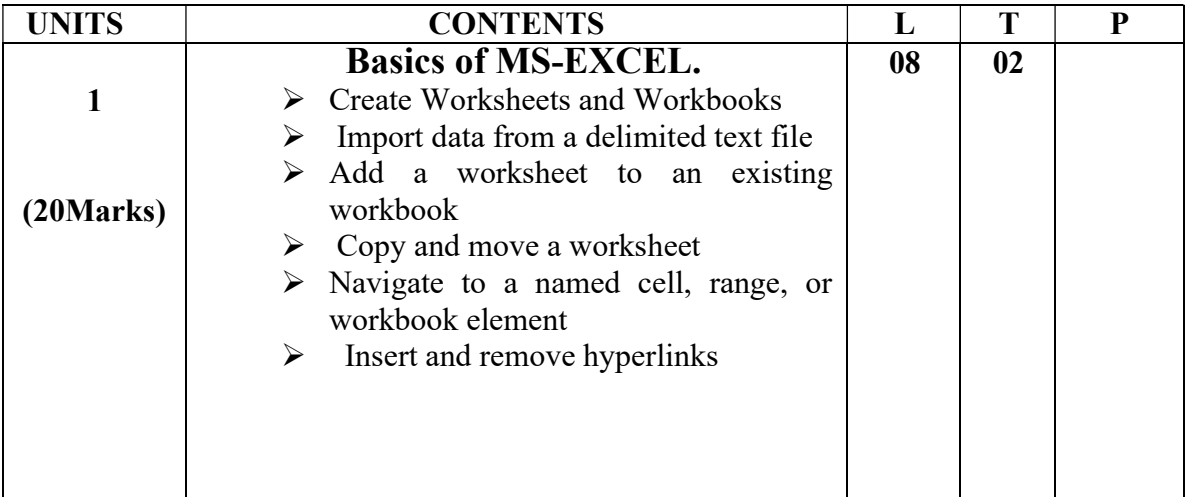

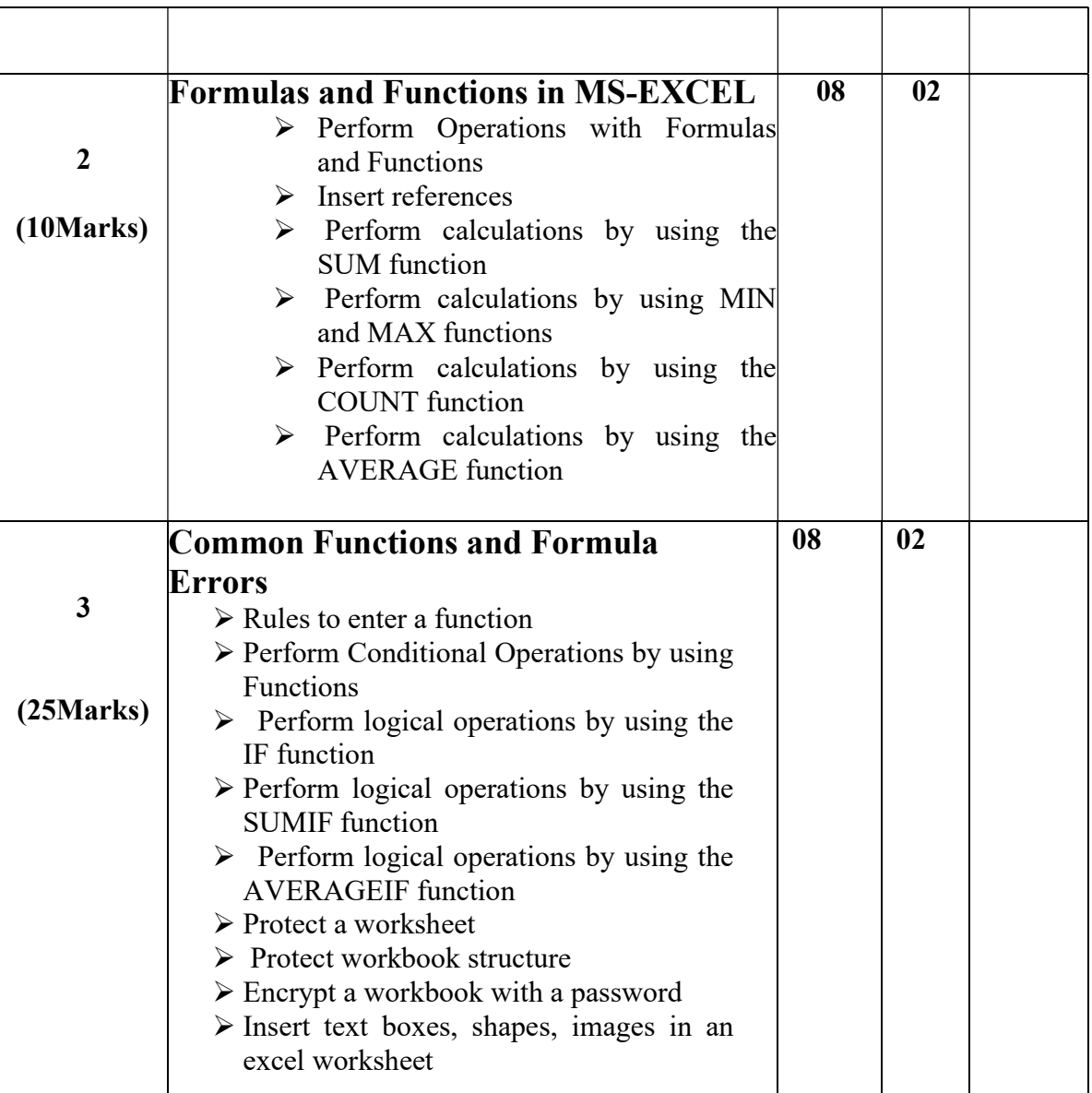

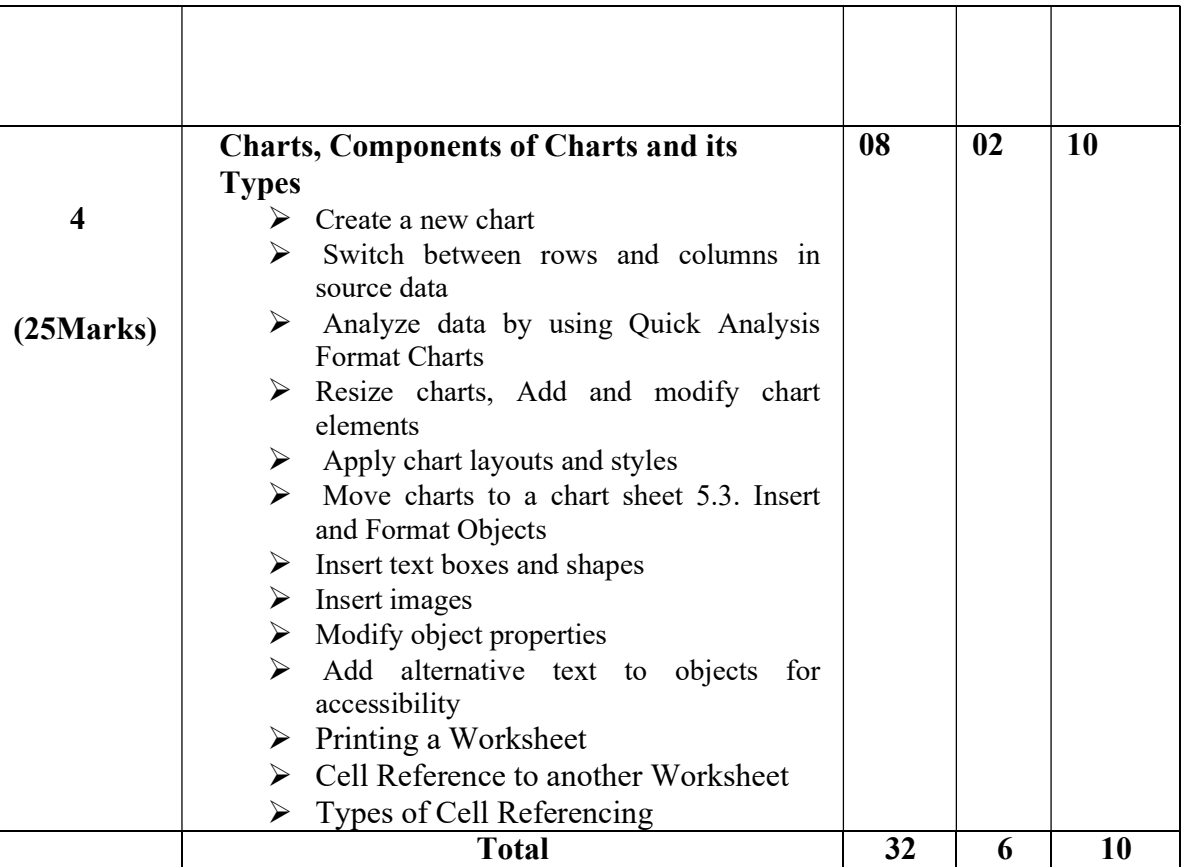

### PRACTICALS:

- $\triangleright$  Create a new workbook, inserting values, calculating and saving the workbook.
- $\triangleright$  Demonstrate the process of working with the If Statement
- $\triangleright$  Working with Inserting Charts in Excel Workbook.
- $\triangleright$  Working with SUMIF And COUNT IF Statements
- $\triangleright$  Demonstrate the process of Encryptinga Excel Workbook
- Working with Formulas (MAX, MIN, AVERAGE, SUM, COUNT)
- $\triangleright$  Working with Percentage numeric format
- $\triangleright$  Working with Number, Commas and decimal numeric formats
- $\triangleright$  Using Excel for managing product information
- $\triangleright$  Sales Reporting in excel

### MODESOFIN-SEMESTER ASSESSMENT: (20 Marks)

- $\bullet$  One Test  $\qquad \qquad =10$ Marks
- Students have to choose any one of the following suggested activities for the insemester assessment  $=10$  marks
	- $\triangleright$  Seminar presentation of any concept
	- $\triangleright$  Peer Teaching and Discussion

#### LEARNEROUTCOMES:

#### After the completion of this course, the learner will be able to:

- $\triangleright$  Students will be able to know how to do data analysis, data visualization and expense management in their business field.
- $\triangleright$  After Learning MS-EXCEL by knowing all the mathematical functions they can do millions of calculations within a fraction of second
- $\triangleright$  The course is designed to develop students gain know how to use MS-EXCEL in business.
- $\triangleright$  Course is to bring about inclusive growth and enable the Youth who have technical education to work in different aspects

## READING LIST:

- Excel 2019 Bible Paperback– 4 December 2018 by Michael Alexander (Author), Richard Kusleika (Author), John Walkenbach (Author)
- $\triangleright$  Excel for Beginners (Excel Essentials Book 1) Kindle Edition by M.L. Humphrey (Author)
- Ctrl+Shift+Enter Mastering Excel Array Formulas: Do the Impossible with Excel Formulas Thanks to Array Formula Magic Kindle Edition by Mike Girvin (Author)